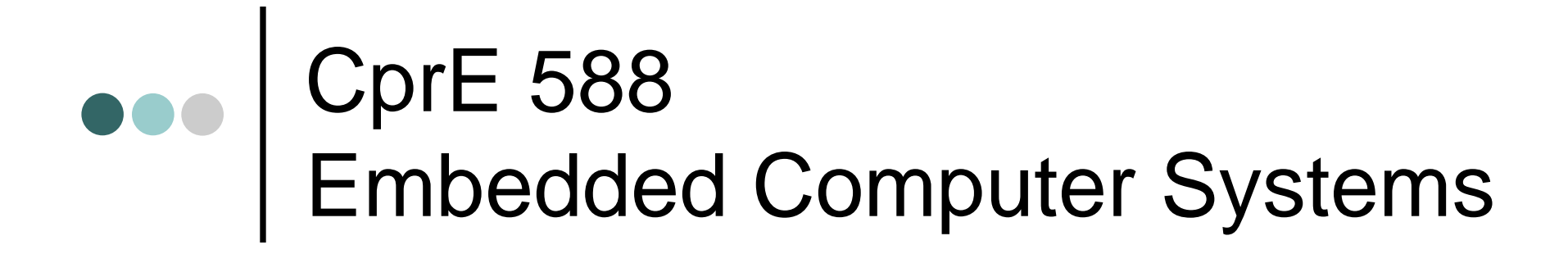

Prof. Joseph Zambreno Department of Electrical and Computer Engineering Iowa State University

Lecture #2 – Digital Camera Example

# ••• | Outline

- Introduction to a simple digital camera
- Designer's perspective
- Requirements specification
- Design
	- Four implementations

F. Vahid and T. Givargis, *Embedded System Design: A Unified Hardware/Software Introduction*, John Wiley & Sons, 2002.

## **•••** Introduction

- Putting it all together
	- •General-purpose processor
	- Single-purpose processor
	- •**Memory**
	- •**Interfacing**
- Knowledge applied to designing a simple digital camera
	- •General-purpose vs. single-purpose processors
	- Partitioning of functionality among different processor types

## Digital Camera Introduction

- •Captures images
- Stores images in digital format
	- •No film
	- • Multiple images stored in camera
		- • Number depends on amount of memory and bits used per image
- Downloads images to PC
- • Only recently possible
	- Systems-on-a-chip
		- •Multiple processors and memories on one IC
	- High-capacity flash memory
- Very simple description used for example
	- • Many more features with real digital camera
		- Variable size images, image deletion, digital stretching, zooming in and out, etc.

### Designer's Perspective

- Two key tasks
	- Processing images and storing in memory
		- When shutter pressed:
			- Image captured
			- Converted to digital form by charge-coupled device (CCD)
			- Compressed and archived in internal memory
	- • Uploading images to PC
		- $\bullet$ Digital camera attached to PC
		- $\bullet$  Special software commands camera to transmit archived images serially

### Charge-Coupled Device (CCD)

- $\bullet$ Special sensor that captures an image
- $\bullet$  Light-sensitive silicon solid-state device composed of many cells

When exposed to light, each cell becomes electrically charged. This charge can then be converted to a 8-bit value where 0 represents no exposure while 255 represents very intense exposure of that cell to light.

Some of the columns are covered with a black strip of paint. The light-intensity of these pixels is used for zerobias adjustments of all the cells.

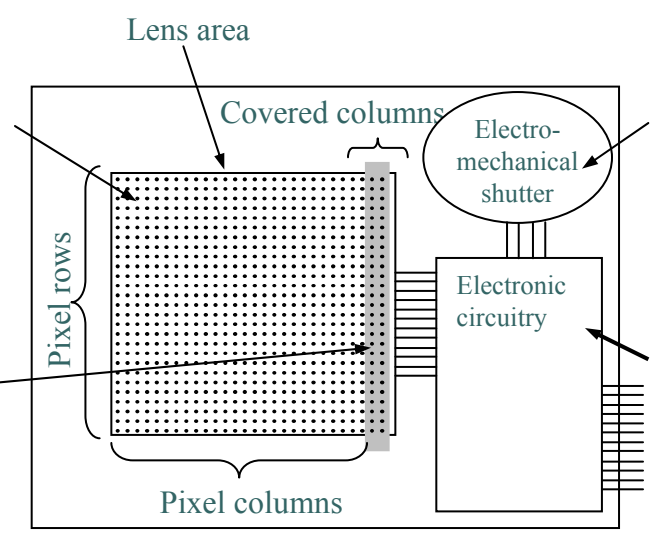

The electromechanical shutter is activated to expose the cells to light for a brief moment.

The electronic circuitry, when commanded, discharges the cells, activates the electromechanical shutter, and then reads the 8-bit charge value of each cell. These values can be clocked out of the CCD by external logic through a standard parallel bus interface.

## **example 2** Zero-Bias Error

- • Manufacturing errors cause cells to measure slightly above or below actual light intensity
- $\bullet$ Error typically same across columns, but different across rows
- $\bullet$  Some of left most columns blocked by black paint to detect zerobias error
	- •Reading of other than 0 in blocked cells is zero-bias error
	- • Each row is corrected by subtracting the average error found in blocked cells for that row

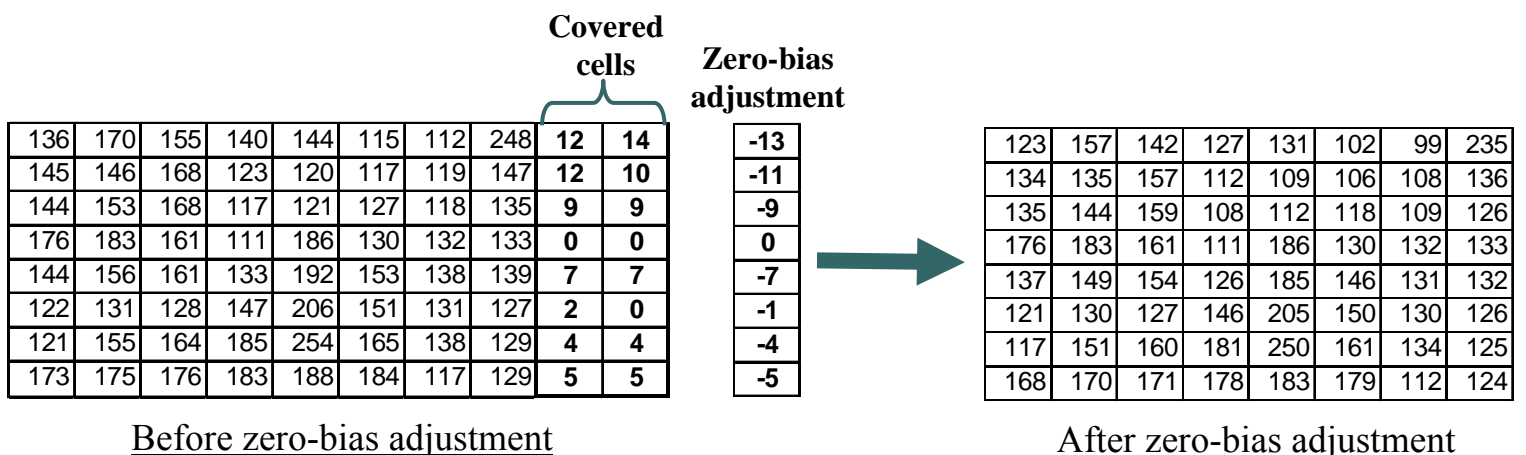

## ••• Compression

- Store more images
- Transmit image to PC in less time
- JPEG (Joint Photographic Experts Group)
	- • Popular standard format for representing digital images in a compressed form
	- Provides for a number of different modes of operation
	- • Mode used in this chapter provides high compression ratios using DCT (discrete cosine transform)
	- •Image data divided into blocks of 8 x 8 pixels
	- • 3 steps performed on each block
		- •DCT
		- Quantization
		- Huffman encoding

# **ODER** DCT Step

- Transforms original 8 x 8 block into a cosine-frequency domain
	- • Upper-left corner values represent more of the essence of the image
	- • Lower-right corner values represent finer details
		- • Can reduce precision of these values and retain reasonable image quality
- FDCT (Forward DCT) formula
	- • $C(h) = if (h == 0)$  then  $1$ /sqrt(2) else 1.0
		- $\bullet$  Auxiliary function used in main function F(u,v)
	- F(u,v) = ¼ x C(u) x C(v)  $\Sigma_{x=0..7}\Sigma_{y=0..7}\mathsf{D}_{xy}$  x cos( $\pi(2x+1)$ u/16) x cos( $\pi(2y+1)$ 1)v/16)
		- Gives encoded pixel at row u, column v
		- $\bullet$   $\;$  D<sub>xy</sub> is original pixel value at row x, column y
- IDCT (Inverse DCT)
	- • Reverses process to obtain original block (not needed for this design)

### Quantization Step

- Achieve high compression ratio by reducing image quality
	- • Reduce bit precision of encoded data
		- Fewer bits needed for encoding
		- $\bullet$  One way is to divide all values by a factor of 2
			- Simple right shifts can do this
	- • Dequantization would reverse process for decompression

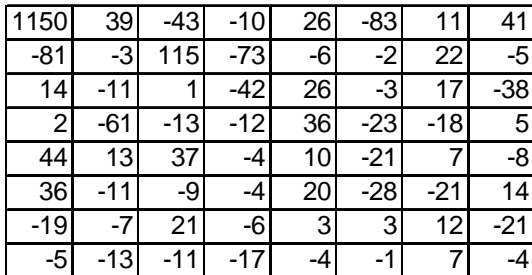

After being decoded using DCT After quantization

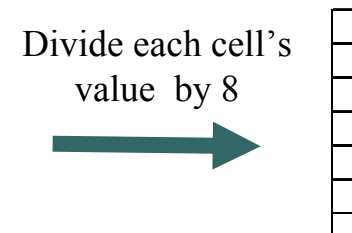

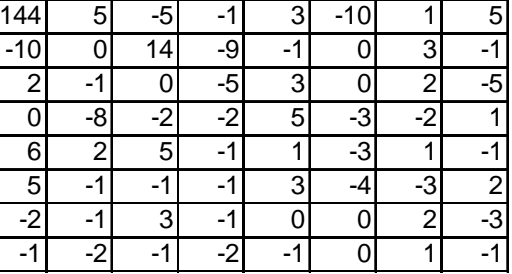

## Huffman Encoding Step

- Serialize 8 x 8 block of pixels
	- • Values are converted into single list using zigzag pattern

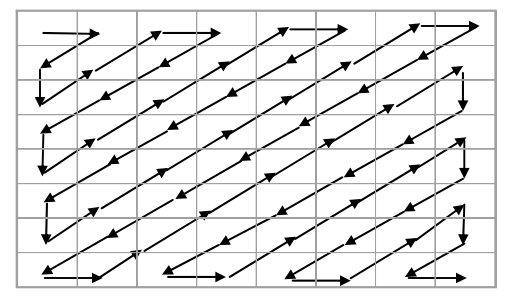

- Perform Huffman encoding
	- • More frequently occurring pixels assigned short binary code
	- • Longer binary codes left for less frequently occurring pixels
- Each pixel in serial list converted to Huffman encoded values
	- •Much shorter list, thus compression

## **••• | Huffman Encoding Example**

- • Pixel frequencies on left
	- •Pixel value –1 occurs 15 times
	- •Pixel value 14 occurs 1 time
- • Build Huffman tree from bottom up
	- • Create one leaf node for each pixel value and assign frequency as node's value
	- • Create an internal node by joining any two nodes whose sum is a minimal value
		- This sum is internal nodes value
	- •Repeat until complete binary tree
- • Traverse tree from root to leaf to obtain binary code for leaf's pixel value
	- • Append 0 for left traversal, 1 for right traversal
- $\bullet$  Huffman encoding is reversible
	- • No code is a prefix of another code

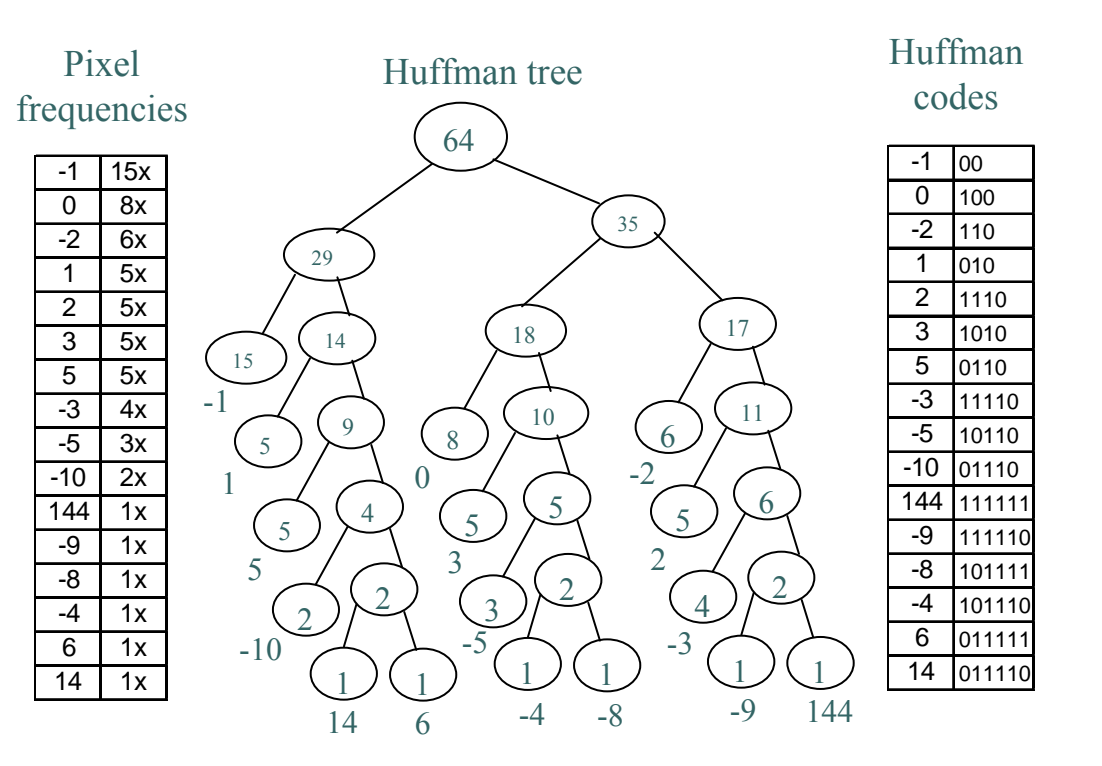

## ••• Archive Step

- $\bullet$  Record starting address and image size
	- •Can use linked list
- One possible way to archive images
	- • If max number of images archived is N:
		- Set aside memory for N addresses and N image-size variables
		- Keep a counter for location of next available address
		- Initialize addresses and image-size variables to 0
		- Set global memory address to N x 4
			- Assuming addresses, image-size variables occupy N x 4 bytes
		- $\bullet\,$  First image archived starting at address N x 4  $\,$
		- Global memory address updated to N x 4 + (compressed image size)
- $\bullet$  Memory requirement based on N, image size, and average compression ratio

## Uploading to PC

- $\bullet$  When connected to PC and upload command received
	- •Read images from memory
	- •Transmit serially using UART
	- While transmitting
		- $\bullet$  Reset pointers, image-size variables and global memory pointer accordingly

### Requirements Specification

- System's requirements what system should do
	- • Nonfunctional requirements
		- Constraints on design metrics (e.g., "should use 0.001 watt or less")
	- $\bullet$  Functional requirements
		- System's behavior (e.g., "output X should be input Y times 2")
	- • Initial specification may be very general and come from marketing dept.
		- E.g., short document detailing market need for a low-end digital camera that:
			- captures and stores at least 50 low-res images and uploads to PC,
			- costs around \$100 with single medium-size IC costing less that \$25,
			- has long as possible battery life,
			- has expected sales volume of 200,000 if market entry < 6 months,
			- 100,000 if between 6 and 12 months,
			- insignificant sales beyond 12 months

### Nonfunctional Requirements

- $\bullet$  Design metrics of importance based on initial specification
	- •**Performance**: time required to process image
	- • **Size**: number of elementary logic gates (2-input NAND gate) in IC
	- • **Power**: measure of avg. electrical energy consumed while processing
	- •**Energy**: battery lifetime (power x time)
- Constrained metrics
	- • Values **must** be below (sometimes above) certain threshold
- Optimization metrics
	- •Improved as much as possible to improve product
- Metric can be both constrained and optimization

## Nonfunctional Requirements (cont.)

- $\bullet$  Performance
	- •Must process image fast enough to be useful
	- • 1 sec reasonable constraint
		- Slower would be annoying
		- Faster not necessary for low-end of market
	- •Therefore, constrained metric
- Size
	- •Must use IC that fits in reasonably sized camera
	- • Constrained and optimization metric
		- •Constraint may be 200,000 gates, but smaller would be cheaper
- $\bullet$  Power
	- •Must operate below certain temperature (cooling fan not possible)
	- •Therefore, constrained metric
- $\bullet$  Energy
	- •Reducing power or time reduces energy
	- •Optimized metric: want battery to last as long as possible

## Informal Functional Specification

- Flowchart breaks functionality down into simpler functions
- Each function's details could then be described in English
- Low quality image has resolution of 64 x 64
- $\bullet$  Mapping functions to a particular processor type not done at this stage

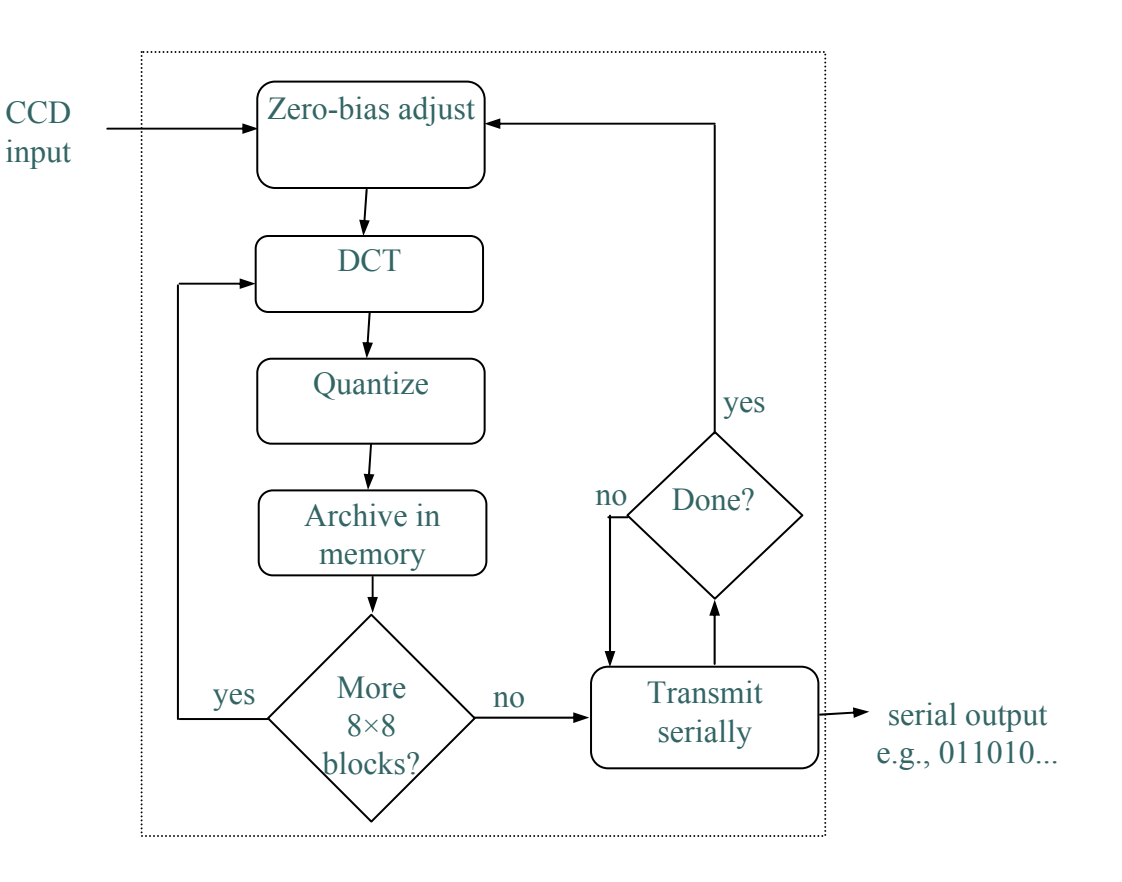

## Refined Functional Specification

- $\bullet$  Refine informal specification into one that can actually be executed
- Can use C/C++ code to describe each function
	- • Called system-level model, prototype, or simply model
	- •Also is first implementation
- $\bullet$  Can provide insight into operations of system
	- • Profiling can find computationally intensive functions
- $\bullet$  Can obtain sample output used to verify correctness of final implementation

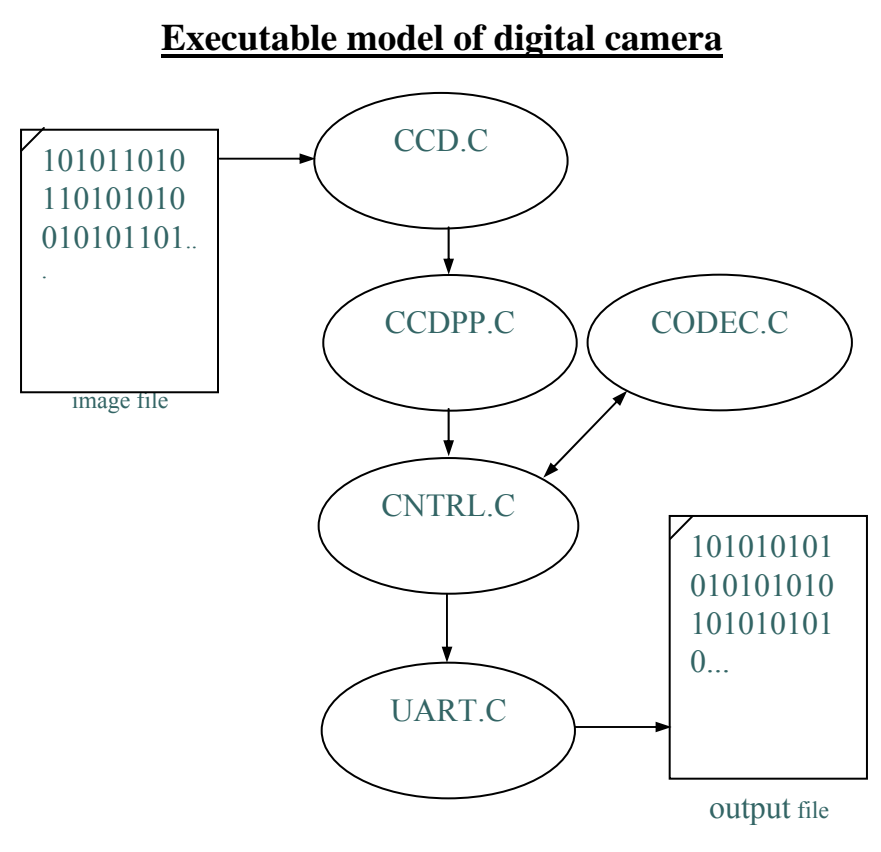

## **CCD Module**

- •Simulates real CCD
- •*CcdInitialize* is passed name of image file
- •*CcdCapture* reads "image" from file
- •*CcdPopPixel* outputs pixels one at a time

```
char CcdPopPixel(void) {
     char pixel;
     pixel = buffer[rowIndex][colIndex];
     if( +-collindex == SZCOL ) {
         colIndex = 0;if( ++rowIndex == SZROW) {
             colIndex = -1;rowIndex = -1;
         }
     }
     return pixel;
 }
#include <stdio.h>
#define SZ ROW 64
\# \text{define } SZ\_COL (64 + 2)
static FILE *imageFileHandle;
static char buffer[SZ_ROW][SZ_COL];
static unsigned rowIndex, colIndex;
                                                        imageFileHandle = fopen(imageFileName, "r");
                                                        rowIndex = -1;
                                                        colIndex = -1;}
                                                    void CcdCapture(void) {
                                                        int pixel;
                                                        rewind(imageFileHandle);
                                                        for(rowIndex=0; rowIndex<SZ_ROW; rowIndex++) {
                                                            for(colIndex=0; colIndex<SZ_COL; colIndex++) {
                                                                if( fscant(imageFileHandle, "%i", &pixel) == 1 ) {
                                                                    buffer[rowIndex][colIndex] = (char)pixel;
                                                                }
                                                            }
                                                        }
                                                        rowIndex = 0;colIndex = 0;}
```
void CcdInitialize(const char \*imageFileName) {

# ••• CCDPP Module

- •Performs zero-bias adjustment
- • *CcdppCapture* uses *CcdCapture* and *CcdPopPixel* to obtain image
- $\bullet$  Performs zero-bias adjustment after each row read in

```
void CcdppCapture(void) {
   char bias;CcdCapture();
   for(rowIndex=0; rowIndex<SZ_ROW; rowIndex++) {
       for(colIndex=0; colIndex<SZ_COL; colIndex++) {
           buffer[rowIndex][colIndex] = CcdPopPixel();
        }
       bias = (CcdPopPixel() + CcdPopPixel()) / 2; 
       for(colIndex=0; colIndex<SZ_COL; colIndex++) {
           buffer[rowIndex][colIndex] -= bias;
        }
    }
   rowIndex = 0;colIndex = 0;}
```
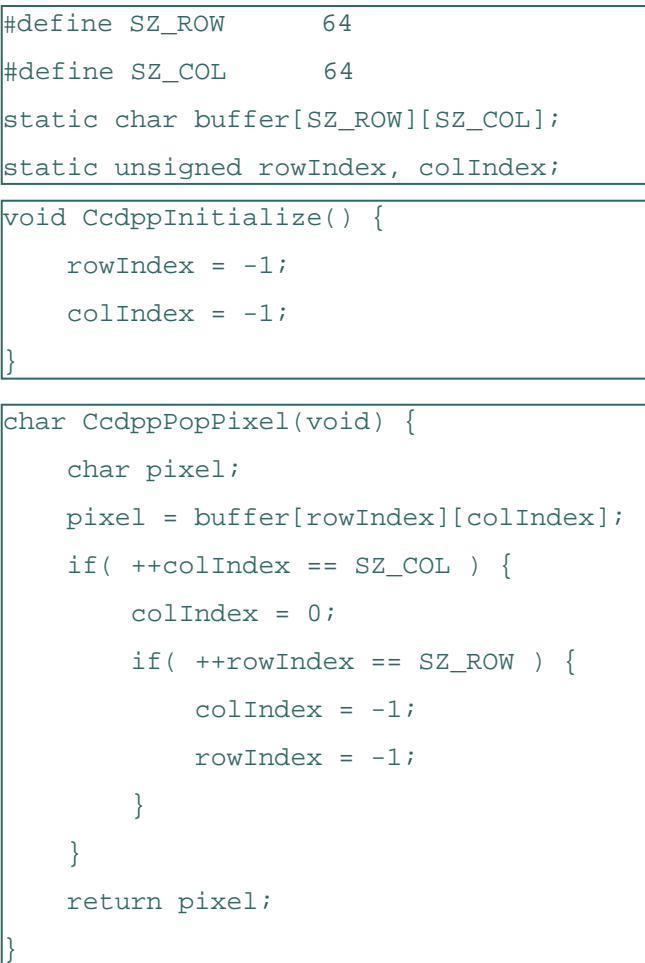

# UART Module

- • Actually a half UART
	- •Only transmits, does not receive
- $\bullet$ *UartInitialize* is passed name of file to output to
- $\bullet$ *UartSend* transmits (writes to output file) bytes at a time

```
#include <stdio.h>
static FILE *outputFileHandle;
void UartInitialize(const char *outputFileName) {
    outputFileHandler = fopen(outFilter_name, "w");
}
void UartSend(char d) {
    fprintf(outputFileHandle, "%i\n", (int)d);
}
```
## CODEC Module

- $\bullet$ Models FDCT encoding
- •*ibuffer* holds original 8 x 8 block
- •*obuffer* holds encoded 8 x 8 block
- $\bullet$  *CodecPushPixel* called 64 times to fill *ibuffer* with original block
- • *CodecDoFdct* called once to transform 8 x 8 block
	- •Explained in next slide
- $\bullet$  *CodecPopPixel* called 64 times to retrieve encoded block from *obuffer*

```
static short ibuffer[8][8], obuffer[8][8], idx;
void CodecInitialize(void) { idx = 0;
```

```
void CodecPushPixel(short p) {
   if( idx == 64 ) idx = 0;
   ibuffer[idx / 8][idx % 8] = pi idx++;
```

```
void CodecDoFdct(void) {
   int x, y;
   for(x=0; x < 8; x++) {
        for(y=0; y<8; y++)
             obuffer[x][y] = FDCT(x, y, ibuffer);}
    idx = 0;}
```

```
short CodecPopPixel(void) {
   short p;
   if( idx == 64 ) idx = 0;p = obufferlidx / 8][idx % 8]; idx++;return p;
```
}

## CODEC Module (cont.)

- • Implementing FDCT formula  $C(h) =$  if (h == 0) then  $1$ /sqrt(2) else 1.0  $F(u,v) = \frac{1}{4} x C(u) x C(v) \Sigma_{x=0..7} \Sigma_{y=0..7} D_{xy} x$  $cos(π(2x + 1)u/16)$  x  $cos(π(2y +$ 1)v/16)
- • Only 64 possible inputs to *COS*, so table can be used to save performance time
	- • Floating-point values multiplied by 32,678 and rounded to nearest integer
	- 32,678 chosen in order to store each value in 2 bytes of memory
	- Fixed-point representation explained more later
- • *FDCT* unrolls inner loop of summation, implements outer summation as two consecutive for loops

```
static short ONE OVER SQRT TWO = 23170;
static double COS(int xy, int uv) { 
    return COS TABLE[xy][uv] / 32768.0;
}
static double C(int h) { 
    return h ? 1.0 : ONE_OVER_SQRT_TWO / 
    32768.0;}
```
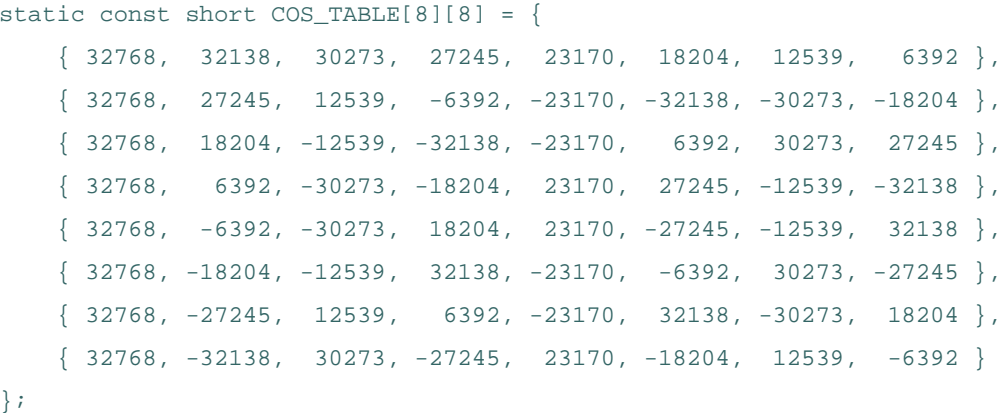

```
static int FDCT(int u, int v, short img[8][8]) {
    double s[8], r = 0; int xi;
   for(x=0; x < 8; x++) {
     s[x] = img[x][0] * COS(0, v) + img[x][1] * COS(1, v) +img[x][2] * COS(2, v) + img[x][3] * COS(3, v) +img[x][4] * COS(4, v) + img[x][5] * COS(5, v) +img[x][6] * COS(6, v) + img[x][7] * COS(7, v);}
    for(x=0; x<8; x++) r += s[x] * COS(x, u);return (short)(r * .25 * C(u) * C(v));
```
## **CNTRL (Controller) Module**

- •Heart of the system
- • *CntrlInitialize* for consistency with other modules only
- • *CntrlCaptureImage* uses CCDPP module to input image and place in buffer
- $\bullet$  *CntrlCompressImage* breaks the 64 x 64 buffer into 8 x 8 blocks and performs FDCT on each block using the CODEC module
	- Also performs quantization on each block
- • *CntrlSendImage* transmits encoded image serially using UART module

```
Jan 20-22, 2009 CprE 588 – Embedded Computer Systems Lect-02.25
#define SZ_ROW 64
#define SZ_COL 64
#define NUM_ROW_BLOCKS (SZ_ROW / 8)
#define NUM_COL_BLOCKS (SZ_COL / 8)
static short buffer[SZ_ROW][SZ_COL], i, j, k, l, temp;
void CntrlInitialize(void) {}
void CntrlCaptureImage(void) {
   CcdppCapture();
   for(i=0; i<SZ ROW; i++)for(j=0; j<SZ_COL; j++)buffer[i][j] = CcdppPoppixel();
}
```

```
void CntrlSendImage(void) {
   for(i=0; i< SZ ROW; i++)for(j=0; j<SZ\_COL; j++) {
           temp = buffer[i][j];UartSend(((char*)&temp)[0]); /* send upper byte */
           UartSend(((char*)&temp)[1]); /* send lower byte */
```

```
void CntrlCompressImage(void)
   for(i=0; i<NUM_ROW_BLOCKS; i++)
        for(j=0; j<NUM_COL_BLOCKS; j++) {
           for(k=0; k<8; k++)for(l=0; l<8; l++)CodecPushPixel(
                        (char)buffer[i * 8 + k][j * 8 + 1]);
           CodecDoFdct();/* part 1 - FDCT */
           for(k=0; k<8; k++)for(l=0; l<8; l++) {
                   buffer[i * 8 + k][j * 8 + 1] = CodecPoppixel();/* part 2 - quantization */buffer[i*8+k][j*8+l] >>= 6; 
                }
        }
```
### Putting it All Together

- *Main* initializes all modules, then uses CNTRL module to capture, compress, and transmit one image
- • This system-level model can be used for extensive experimentation
	- •Bugs much easier to correct here rather than in later models

```
int main(int argc, char *argv[]) {
    char *uartOutputFileName = \text{argc} > 1 ? \text{argv[1]} : \text{''} \text{uart out.txt''};
    char *imageFileName = \arg c > 2 ? \arg v[2] : "image.txt";
    /* initialize the modules */
    UartInitialize(uartOutputFileName);
    CcdInitialize(imageFileName);
    CcdppInitialize();
    CodecInitialize();
    CntrlInitialize();
    /* simulate functionality */
    CntrlCaptureImage();
    CntrlCompressImage();
    CntrlSendImage();
}
```
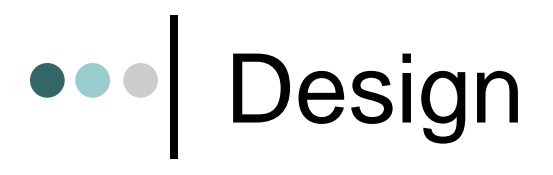

- $\bullet$  Determine system's architecture
	- • Processors
		- Any combination of single-purpose (custom or standard) or generalpurpose processors
	- •Memories, buses
- $\bullet$  Map functionality to that architecture
	- •Multiple functions on one processor
	- •One function on one or more processors
- $\bullet$  Implementation
	- •A particular architecture and mapping
	- •Solution space is set of all implementations
- $\bullet$  Starting point
	- • Low-end general-purpose processor connected to flash memory
		- All functionality mapped to software running on processor
		- Usually satisfies power, size, and time-to-market constraints
		- $\bullet$  If timing constraint not satisfied then later implementations could:
			- use single-purpose processors for time-critical functions
			- rewrite functional specification

### Implementation 1  $\bullet\bullet\bullet$

- $\bullet$ Low-end processor could be Intel 8051 microcontroller
- •Total IC cost including NRE about \$5
- •Well below 200 mW power
- Time-to-market about 3 months
- $\bullet$  However, one image per second not possible
	- $\bullet$  12 MHz, 12 cycles per instruction
		- •Executes one million instructions per second
	- • *CcdppCapture* has nested loops resulting in 4096 (64 x 64) iterations
		- $\textcolor{black}{\bullet}$  ~100 assembly instructions each iteration
		- 409,000 (4096 x 100) instructions per image
		- $\bullet$ Half of budget for reading image alone
	- Would be over budget after adding compute-intensive DCT and Huffman encoding

## Implementation 2

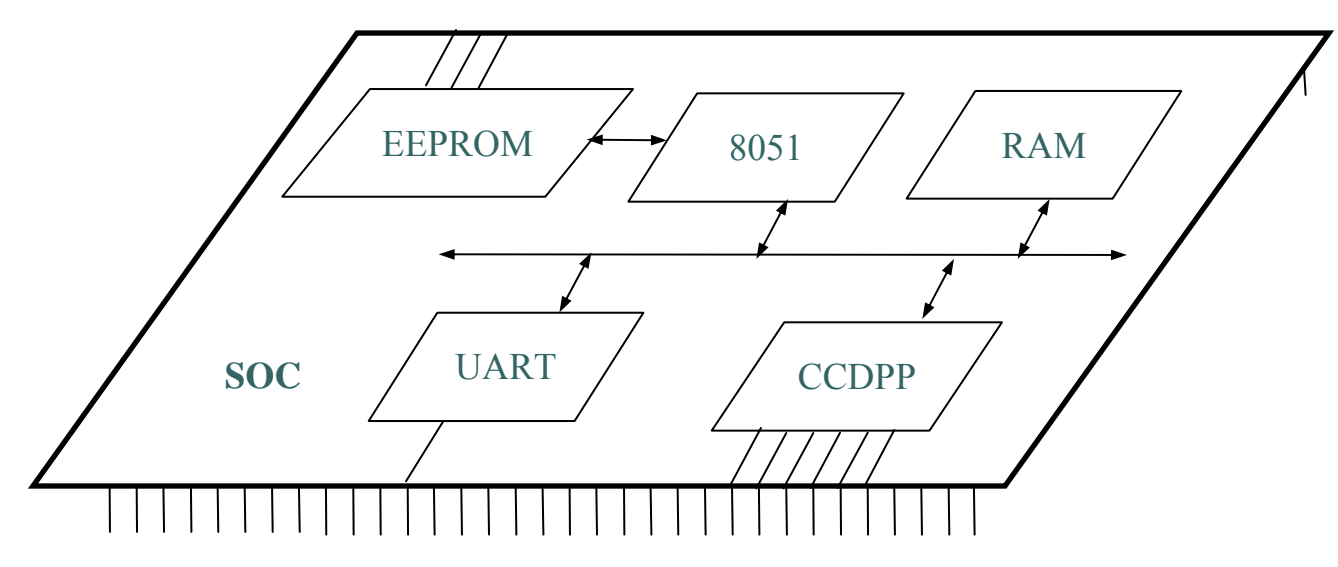

- $\bullet$  CCDPP function implemented on custom single-purpose processor
	- •Improves performance – less microcontroller cycles
	- •Increases NRE cost and time-to-market
	- • Easy to implement
		- •Simple datapath
		- Few states in controller
- •Simple UART easy to implement as single-purpose processor also
- • EEPROM for program memory and RAM for data memory added as well

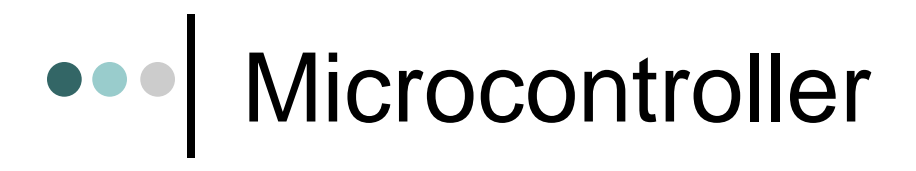

- $\bullet$  Synthesizable version of Intel 8051 available
	- •Written in VHDL
	- • Captured at register transfer level (RTL)
- $\bullet$ Fetches instruction from ROM
- $\bullet$ Decodes using Instruction Decoder
- • ALU executes arithmetic operations
	- • Source and destination registers reside in RAM
- $\bullet$  Special data movement instructions used to load and store externally
- $\bullet$  Special program generates VHDL description of ROM from output of C compiler/linker

#### **Block diagram of Intel 8051 processor core**

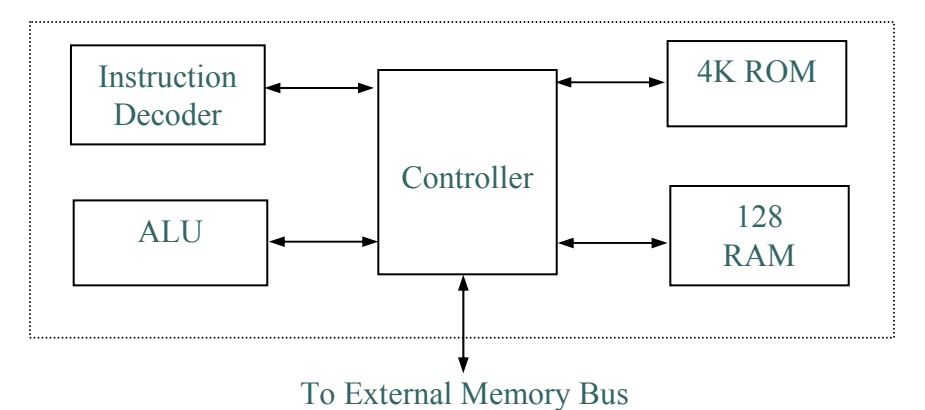

# UART

- • UART in idle mode until invoked
	- $\bullet$  UART invoked when 8051 executes store instruction with UART's enable register as target address
		- • Memory-mapped communication between 8051 and all single-purpose processors
		- Lower 8-bits of memory address for RAM
		- Upper 8-bits of memory address for memory-mapped I/O devices
- $\bullet$  Start state transmits 0 indicating start of byte transmission then transitions to Data state
- $\bullet$  Data state sends 8 bits serially then transitions to Stop state
- • Stop state transmits 1 indicating transmission done then transitions back to idle mode

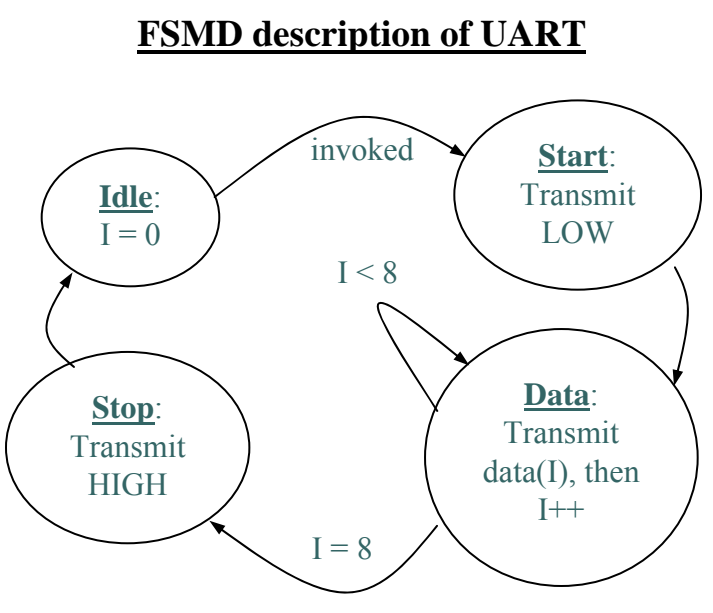

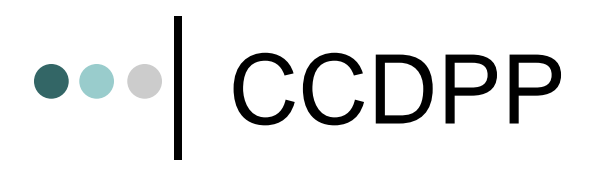

- $\bullet$  Hardware implementation of zero-bias operations
- • Interacts with external CCD chip
	- CCD chip resides external to our SOC mainly because combining CCD with ordinary logic not feasible
- $\bullet$ Internal buffer, *B*, memory-mapped to 8051
- $\bullet$  Variables *R*, *C* are buffer's row, column indices
- $\bullet$  GetRow state reads in one row from CCD to *B*
	- •66 bytes: 64 pixels + 2 blacked-out pixels
- • ComputeBias state computes bias for that row and stores in variable *Bias*
- $\bullet$  FixBias state iterates over same row subtracting *Bias* from each element
- • NextRow transitions to GetRow for repeat of process on next row or to Idle state when all 64 rows completed

#### **FSMD description of CCDPP**

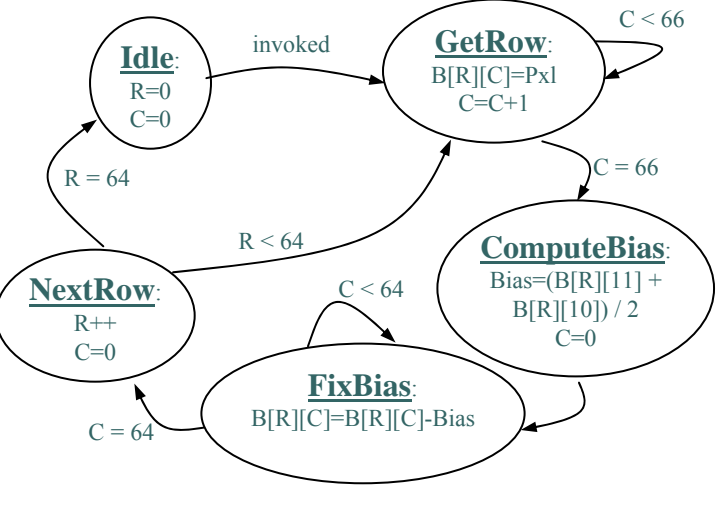

## **••• | Connecting SOC Components**

- $\bullet$  Memory-mapped
	- • All single-purpose processors and RAM are connected to 8051's memory bus
- • Read
	- •Processor places address on 16-bit address bus
	- $\bullet$ Asserts read control signal for 1 cycle
	- $\bullet$ Reads data from 8-bit data bus 1 cycle later
	- $\bullet$ Device (RAM or SPP) detects asserted read control signal
	- •Checks address
	- •Places and holds requested data on data bus for 1 cycle
- $\bullet$ **Write** 
	- •Processor places address and data on address and data bus
	- •Asserts write control signal for 1 clock cycle
	- $\bullet$ Device (RAM or SPP) detects asserted write control signal
	- Checks address bus
	- Reads and stores data from data bus

## **Software**

- • System-level model provides majority of code
	- •Module hierarchy, procedure names, and main program unchanged
- • Code for UART and CCDPP modules must be redesigned
	- • Simply replace with memory assignments
		- *xdata* used to load/store variables over external memory bus
		- *\_at\_* specifies memory address to store these variables
		- Byte sent to *U\_TX\_REG* by processor will invoke UART
		- *U\_STAT\_REG* used by UART to indicate its ready for next byte
			- UART may be much slower than processor
	- •Similar modification for CCDPP code
- •All other modules untouched

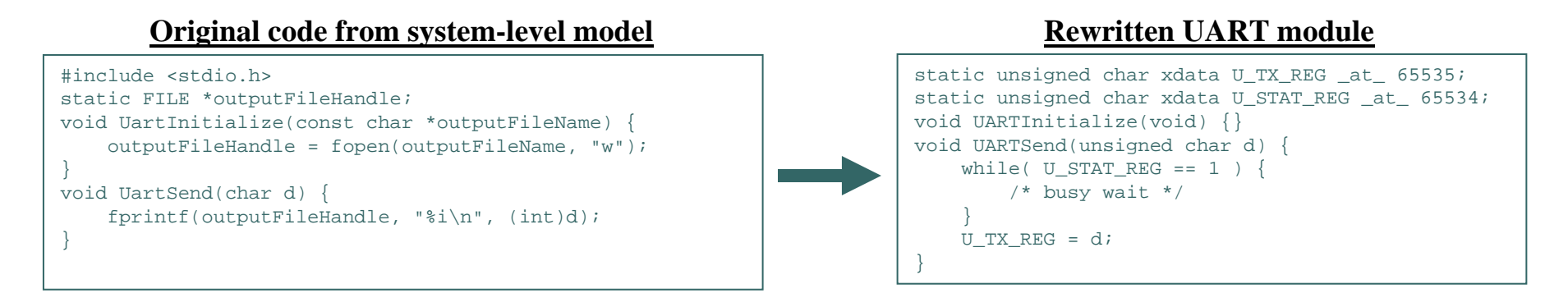

# **••• | Analysis**

- • Entire SOC tested on VHDL simulator
	- • Interprets VHDL descriptions and functionally simulates execution of system
		- •● Recall program code translated to VHDL description of ROM
	- $\bullet$ Tests for correct functionality
	- • Measures clock cycles to process one image (performance)
- $\bullet$  Gate-level description obtained through synthesis
	- • Synthesis tool like compiler for **SPP<sub>S</sub>**
	- $\bullet$  Simulate gate-level models to obtain data for power analysis
		- $\bullet$  Number of times gates switch from 1 to 0 or 0 to 1
	- $\bullet$  Count number of gates for chip area

#### **Obtaining design metrics of interest**

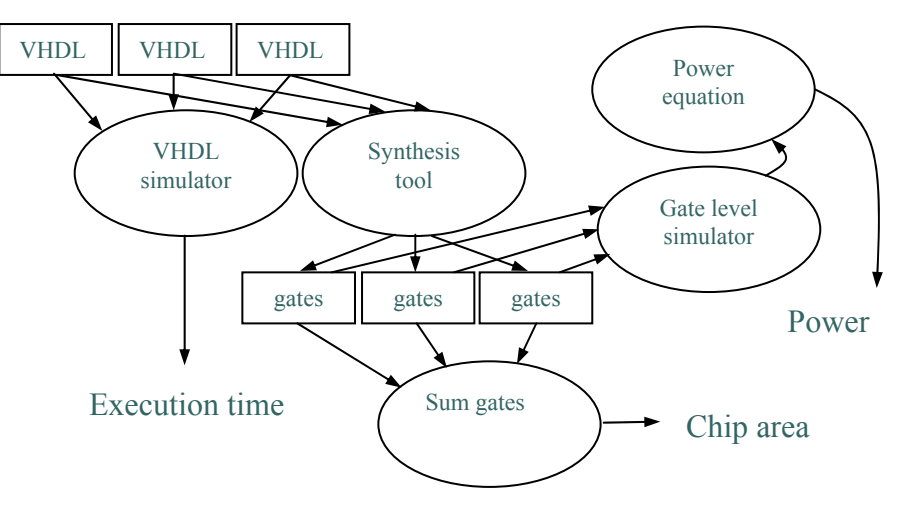

### Implementation 2 (cont.)  $\bullet\bullet\bullet$

- Analysis of implementation 2
	- Total execution time for processing one image:
		- 9.1 seconds
	- Power consumption:
		- 0.033 watt
	- Energy consumption:
		- 0.30 joule (9.1 s x 0.033 watt)
	- Total chip area:
		- 98,000 gates

### Implementation 3  $\bullet\bullet\bullet$

- 9.1 seconds still doesn't meet performance constraint of 1 second
- $\bullet$ • DCT operation prime candidate for improvement
	- • Execution of implementation 2 shows microprocessor spends most cycles here
	- Could design custom hardware like we did for CCDPP
		- More complex so more design effort
	- $\bullet$  Instead, will speed up DCT functionality by modifying behavior

## **ODER Floating-Point Cost**

- $\bullet$  Floating-point cost
	- •DCT uses ~260 floating-point operations per pixel transformation
	- •4096 (64 x 64) pixels per image
	- •1 million floating-point operations per image
	- • No floating-point support with Intel 8051
		- $\bullet$  Compiler must emulate
			- Generates procedures for each floating-point operation
				- mult, add
			- Each procedure uses tens of integer operations
	- •Thus, > 10 million integer operations per image
	- •Procedures increase code size
- $\bullet$ Fixed-point arithmetic can improve on this

### Fixed-Point Arithmetic

- $\bullet$  Integer used to represent a real number
	- • Constant number of integer's bits represents fractional portion of real number
		- More bits, more accurate the representation
	- $\bullet$  Remaining bits represent portion of real number before decimal point
- $\bullet$  Translating a real constant to a fixed-point representation
	- •Multiply real value by  $2 \wedge (\# \text{ of bits used for fractional part})$
	- •Round to nearest integer
	- • E.g., represent 3.14 as 8-bit integer with 4 bits for fraction
		- 2^4 = 16
		- $\bullet$  3.14 x 16 = 50.24  $\approx$  50 = 00110010
		- 16 (2^4) possible values for fraction, each represents 0.0625 (1/16)
		- Last 4 bits (0010) = 2
		- 2 x 0.0625 = 0.125
		- $\bullet$  3(0011) + 0.125 = 3.125  $\approx$  3.14 (more bits for fraction would increase accuracy)

### Fixed-Point Arithmetic Operations  $\bullet\bullet\bullet$

- $\bullet$  Addition
	- •Simply add integer representations
	- $\bullet$   $\,$  E.g., 3.14 + 2.71 = 5.85  $\,$ 
		- $\;\;\hat{}\;3.14\rightarrow50=00110010$
		- $\;\;\hat{}\;2.71\rightarrow 43=00101011$
		- 50 + 43 = 93 = 01011101
		- 5(0101) + 13(1101) x 0.0625 = 5.8125 <sup>≈</sup> 5.85
- $\bullet$ **Multiply** 
	- •Multiply integer representations
	- $\bullet$ Shift result right by # of bits in fractional part
	- $\bullet$   $\,$  E.g., 3.14  $^{\ast}$  2.71 = 8.5094  $\,$ 
		- $\degree$  50  $\degree$  43 = 2150 = 100001100110
		- $\textdegree$  >> 4 = 10000110
		- $\bullet \ \ 8(1000) + 6(0110) \times 0.0625 = 8.375 \approx 8.5094$
- • Range of real values used limited by bit widths of possible resulting values

## Fixed-Point CODEC

- • COS\_TABLE gives 8-bit fixedpoint representation of cosine values
- •6 bits used for fractional portion
- • Result of multiplications shifted right by 6

```
static unsigned char C(int h) { return h ? 64 : ONE OVER SQRT TWO; }
static int F(int u, int v, short img[8][8]) {
    long s[8], r = 0;
    unsigned char x, j;
    for(x=0; x < 8; x++) {
        s[x] = 0;for(j=0; j<8; j++)s[x] += (img[x][j] * COS\_TABLE[j][v] ) >> 6;
    }
    for(x=0; x<8; x++) r += (s[x] * cosTABLE[x][u]) >> 6;
    return (short)((((r * (((16*C(u)) >> 6) *C(v)) >> 6)) >> 6) >> 6);
```
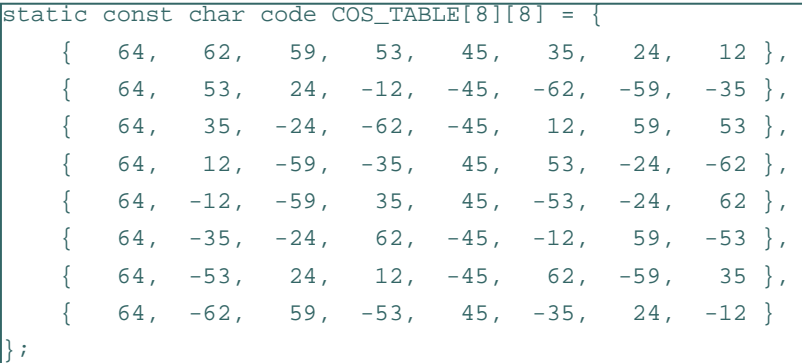

```
static const char ONE OVER SQRT TWO = 5;
static short xdata inBuffer[8][8], outBuffer[8][8], idx;
```

```
void CodecInitialize(void) { idx = 0;
```

```
void CodecPushPixel(short p) {
```

```
if( idx == 64 ) idx = 0;
```

```
inBuffer[idx / 8][idx % 8] = p \iff 6; idx++;
```

```
void CodecDoFdct(void) {
   unsigned short x, y;
   for(x=0; x<8; x++)for(y=0; y<8; y++)
            outBuffer[x][y] = F(x, y, inBuffer);idx = 0;}
```
}

### Implementation 3 (cont.)  $\bullet\bullet\bullet$

- $\bullet$  Analysis of implementation 3
	- •Use same analysis techniques as implementation 2
	- • Total execution time for processing one image:
		- 1.5 seconds
	- Power consumption:
		- 0.033 watt (same as 2)
	- • Energy consumption:
		- •0.050 joule (1.5 s x 0.033 watt)
		- •Battery life 6x longer!!
	- Total chip area:
		- $\bullet$ 90,000 gates
		- $\bullet$ 8,000 less gates (less memory needed for code)

## Implementation 4

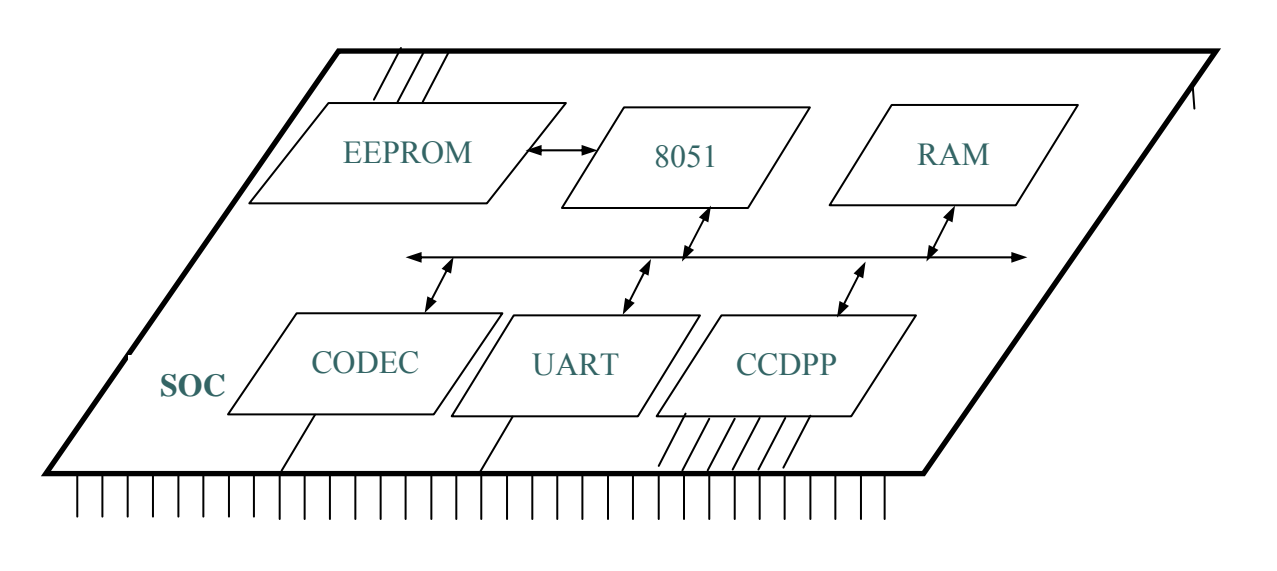

- Performance close but not good enough
- $\bullet$ • Must resort to implementing CODEC in hardware
	- Single-purpose processor to perform DCT on 8 x 8 block

## CODEC Design

- $\bullet$  4 memory mapped registers
	- • *C\_DATAI\_REG*/*C\_DATAO\_REG* used to push/pop 8 x 8 block into and out of CODEC
	- *C\_CMND\_REG* used to command CODEC
		- Writing 1 to this register invokes CODEC
	- • *C\_STAT\_REG* indicates CODEC done and ready for next block
		- Polled in software
- $\bullet$  Direct translation of C code to VHDL for actual hardware implementation
	- •Fixed-point version used
- $\bullet$ CODEC module in software changed similar to UART/CCDPP

#### **Rewritten CODEC software**

```
static unsigned char xdata C_STAT_REG _at_ 65527;
static unsigned char xdata C CMND REG at 65528;
static unsigned char xdata C_DATAI_REG _at_ 65529;
static unsigned char xdata C_DATAO_REG _at_ 65530;
void CodecInitialize(void) {}
void CodecPushPixel(short p) { C_DATAO_REG = (char)p; }
short CodecPopPixel(void) {
   return ((C_DATAI_REG << 8) | C_DATAI_REG);
}
void CodecDoFdct(void) {
   C CMND REG = 1;while( C_{\text{STAT\_REG}} = 1 ) { /* busy wait */ }
}
```
### Implementation 4 (cont.)  $\bullet\bullet\bullet$

- Analysis of implementation 4
	- Total execution time for processing one image:
		- 0.099 seconds (well under 1 sec)
	- • Power consumption:
		- 0.040 watt
		- •Increase over 2 and 3 because SOC has another processor
	- $\bullet$  Energy consumption:
		- •0.00040 joule (0.099 s x 0.040 watt)
		- •Battery life 12x longer than previous implementation!!
	- • Total chip area:
		- 128,000 gates
		- •Significant increase over previous implementations

## **•••** Summary of Implementations

- Implementation 3
	- •Close in performance
	- Cheaper
	- Less time to build
- Implementation 4
	- •Great performance and energy consumption
	- • More expensive and may miss time-to-market window
		- $\bullet$  If DCT designed ourselves then increased NRE cost and timeto-market
		- If existing DCT purchased then increased IC cost
- Which is better?

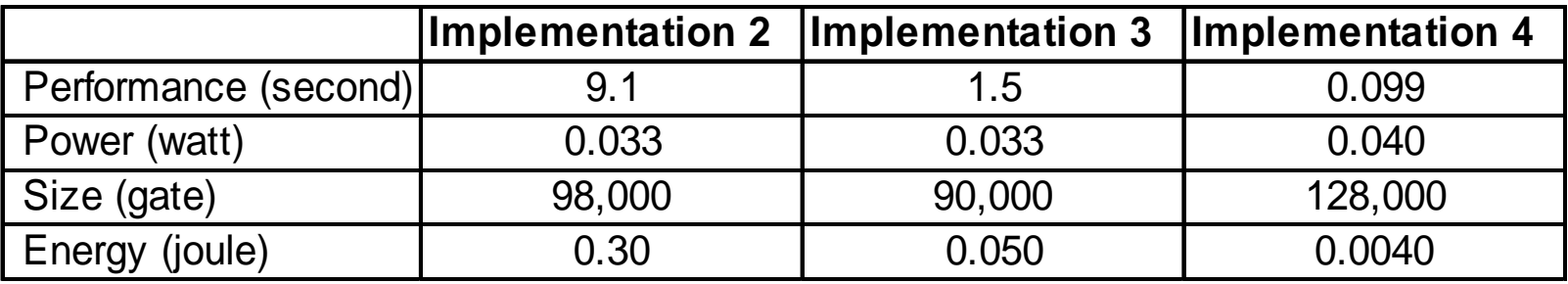

## Summary

- $\bullet$  Digital camera example
	- •Specifications in English and executable language
	- •Design metrics: performance, power and area
- Several implementations
	- •Microcontroller: too slow
	- • Microcontroller and coprocessor: better, but still too slow
	- $\bullet$ Fixed-point arithmetic: almost fast enough
	- • Additional coprocessor for compression: fast enough, but expensive and hard to design
	- Tradeoffs between hw/sw one of the main lessons of this course!